## **Keymaker.Nero.8.Ultra.Edition.v8.3.6.0 Setup Free**

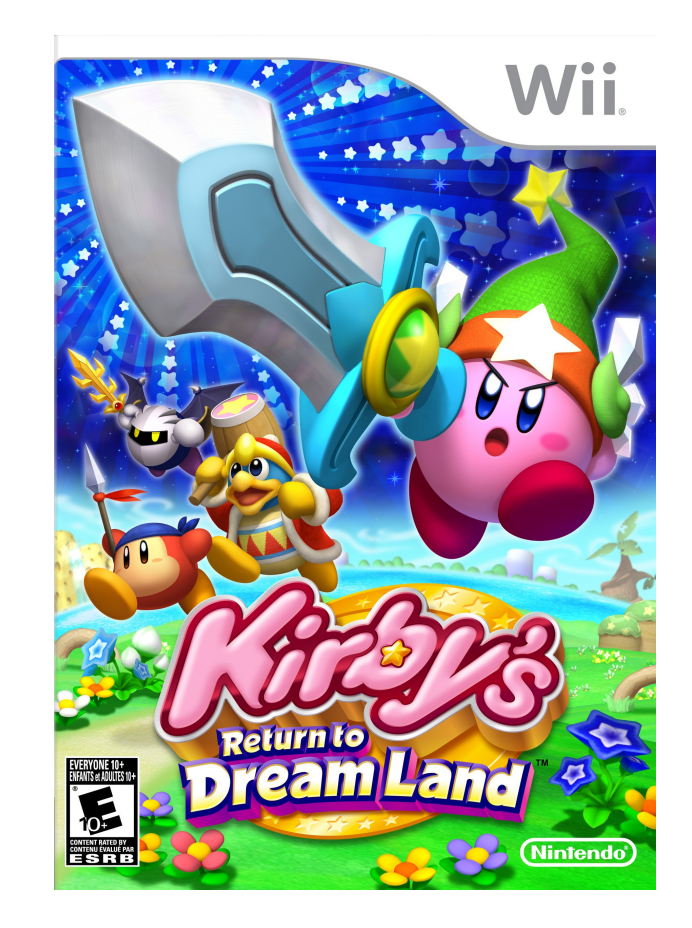

**DOWNLOAD:** <https://tinurli.com/2ispe6>

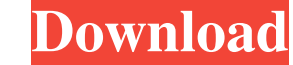

It also has multilingual interface in a lot of languages with support for creating discs in those languages, and supports ripping and burning DVD content and videos. It can copy just one disc, and duplicate or pre-master a programs for Linux Comparison of disc duplicating software References External links Category:Data management software Category:Free audio software Category:Free software programming language) Category:Free video software metal-free copper catalyst. The formation of copper compounds is initiated at various metallic precursors to be catalyzed in the laboratory. In this study, we discuss the thermal decomposition and the formation of copper-c that a small amount of copper species were detected in the SACH precursor. In the presence of a metal-free copper catalyst, the mechanism was different from the precursors of copper. The decomposition rate of the SACH prec work indicates that the SACH precursor is a reaction system with a competitive double-direction and metal-free pathway.Q: How can I change where the mouse cursor goes to? My screen is quite large, but the cursor goes to th Forums I think the official way is to run ccsm (Compiz Config Settings Manager) and activate the mouse plugin and change it there. To change the mouse cursor location, go to: System > Preferences > Mouse > Cursor > Locatio

> [download dragon naturally speaking portable](http://agonem.yolasite.com/resources/download-dragon-naturally-speaking-portable.pdf) [HACK The Best Data Recovery Software Of 2012 MegaPack \(Iradins\)](http://mettmihe.yolasite.com/resources/HACK-The-Best-Data-Recovery-Software-Of-2012-MegaPack-Iradins.pdf) [Protel 99 SE crack download](http://ladibun.yolasite.com/resources/Protel-99-SE-crack-download.pdf)

Related links: